## **Exercícios - Aula Prática IX**

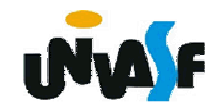

## **Manipulação de Arquivos**

## **Exercício:**

Com base no programa construído no último exercício, amplie o conjunto de opções de manipulação dos dados, fornecidas ao usuário, acrescentando as seguintes possibilidades:

...

8 - Para consultar o valor da venda de um vendedor em determinado mês no arquivo de dados;

9 - Para consultar o total das vendas de determinadovendedor no arquivo de dados;

10 - Para consultar o nome e o código do vendedor que mais vendeu em determinado mês no arquivo de dados;

11 - Para consultar o mês com o maior valor de vendas e qual o nome do vendedor que mais vendeu no respectivo mês no arquivo de dados.